NO IMPRIMIR

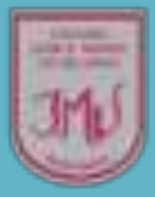

# **FRACCIONES**

PROFESORA: MARÍA JOSÉ LEÓN V. CURSO: 4°A

# OBJETIVO

Adición y sustracción de fracciones de igual denominador.

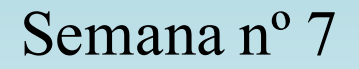

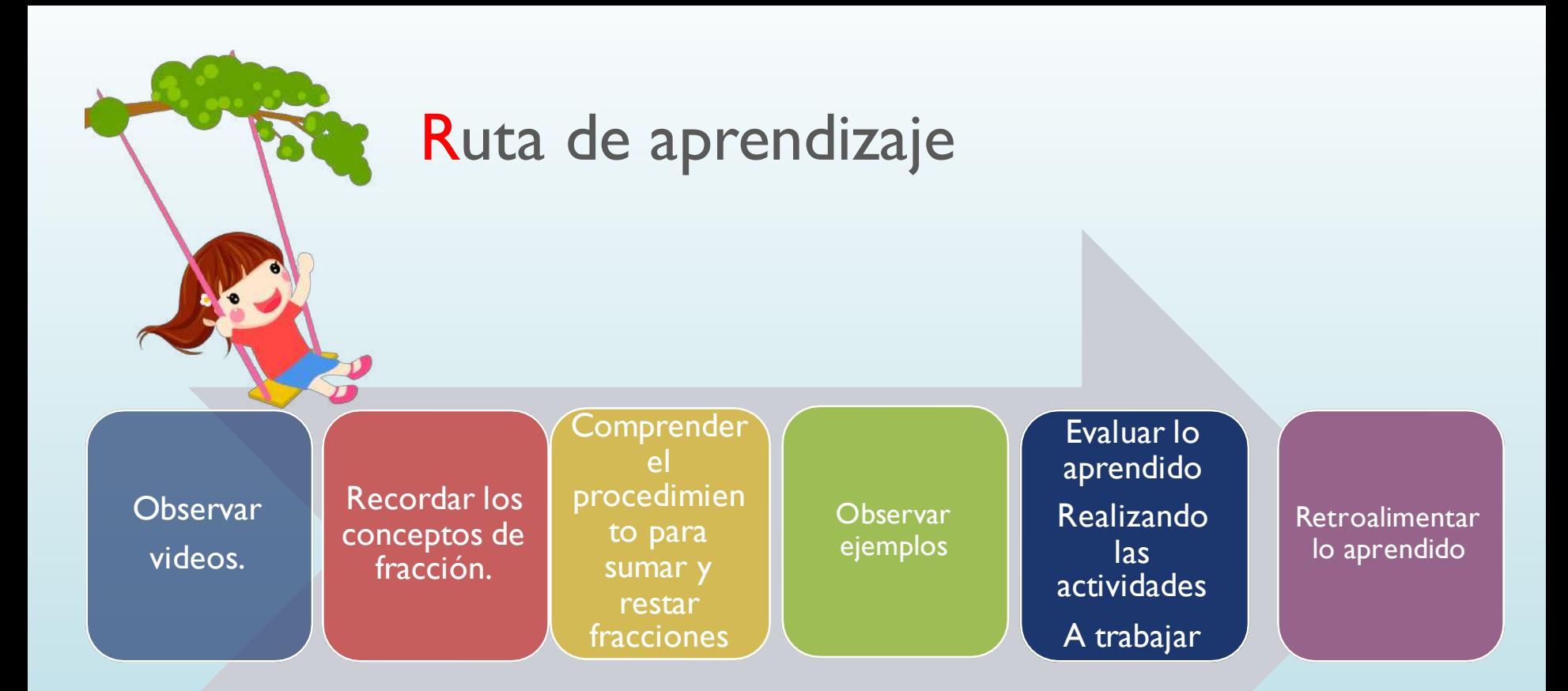

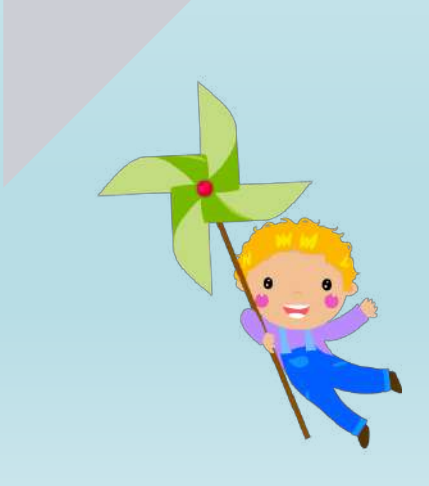

Observa los siguiente video para comenzar la clase:

En este video encontrarás la definición de fracciones.

https://www.youtube.com/watch?v=c9cTIjBqFTw

El siguiente video explica la adición de fracciones de igual denominador

https://www.youtube.com/watch?v=LVHo5xvsvO0

En este video encontraras la explicación de sustracción de fracciones de igual denominador.

https://www.youtube.com/watch?v=EgTV5pj6Ijg

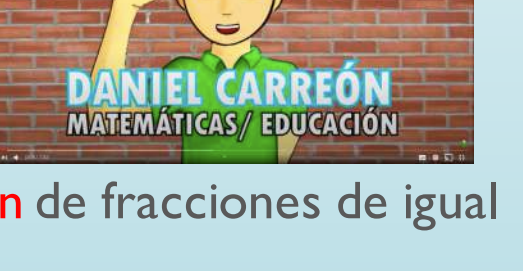

 $\overline{a}$ 

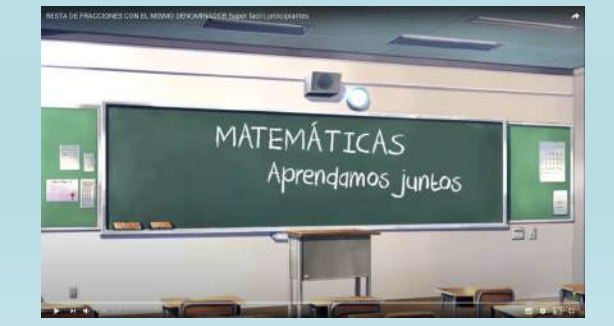

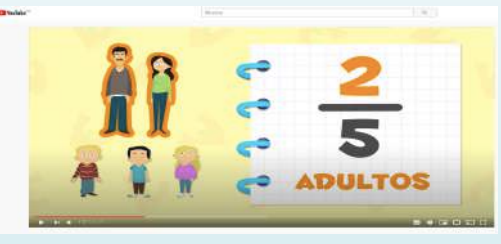

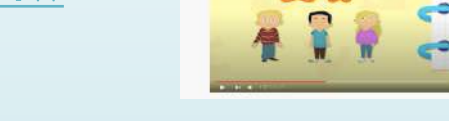

## Recordemos:

- Una fracción esta compuesta por un Numerador y un denominador.
- El denominador indica las partes en que se divide el entero
- El numerador indica las partes que tomaremos de el.
- Al dividir el entero todas sus partes tiene que ser iguales.

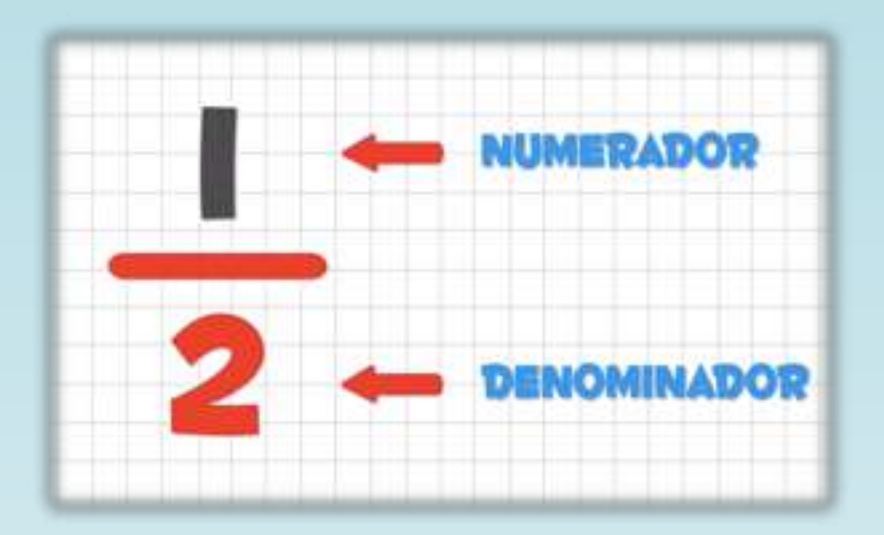

#### Adición de fracción de igual denominador

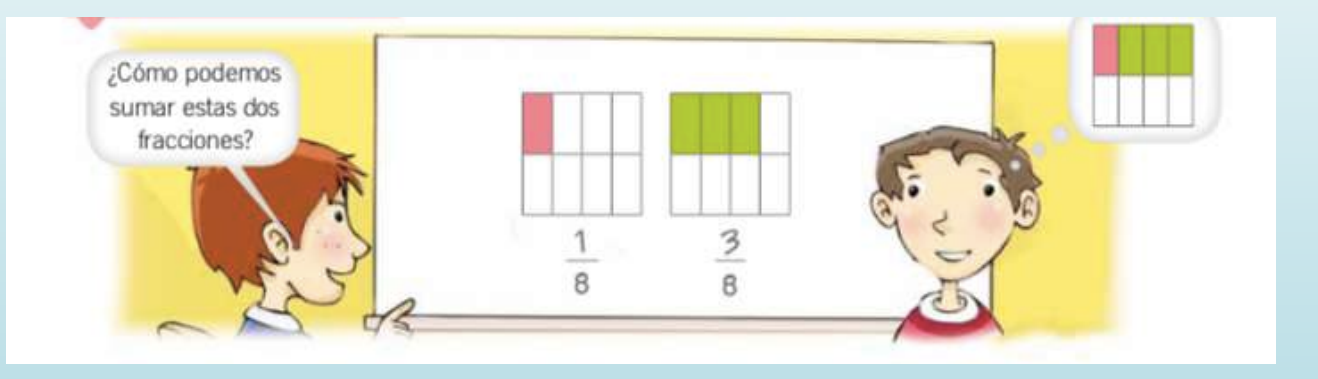

Al realizar una adición de fracciones de igual denominador el denominador se conserva y sólo se adiciona el numerador.

1 + 3 = 4 solo se adiciona el numerador 8 8 8 Denominador SE CONSERVA

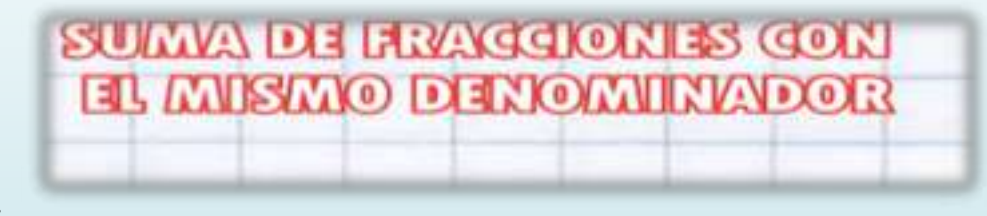

#### Ejemplos:

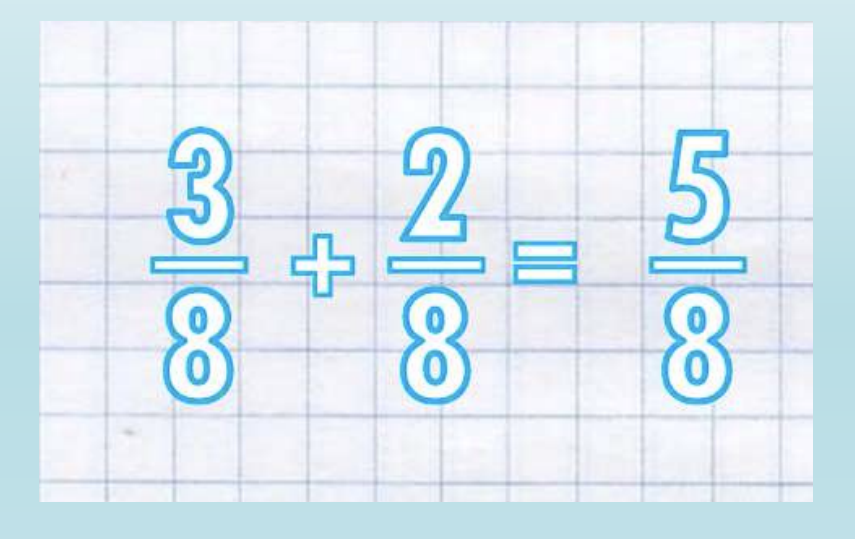

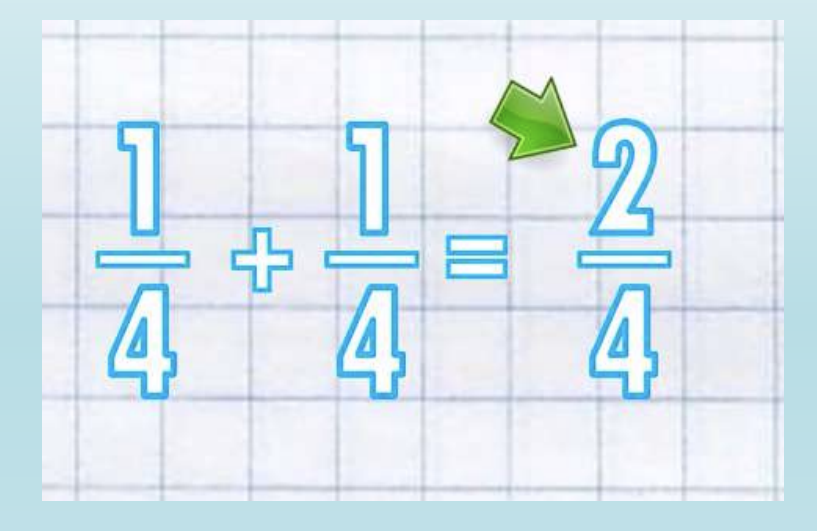

**Recuerda que al adicionar una fracción de igual denominador en el resultado el denominador se conserva**

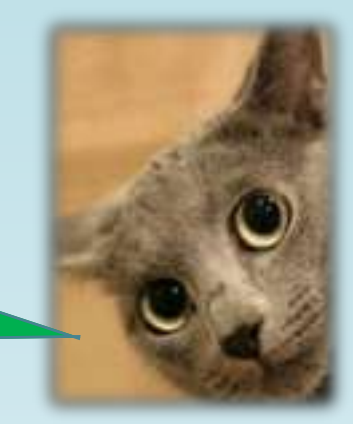

# ¡A trabajar!

Resuelve los siguientes ejercicios en tu cuaderno.

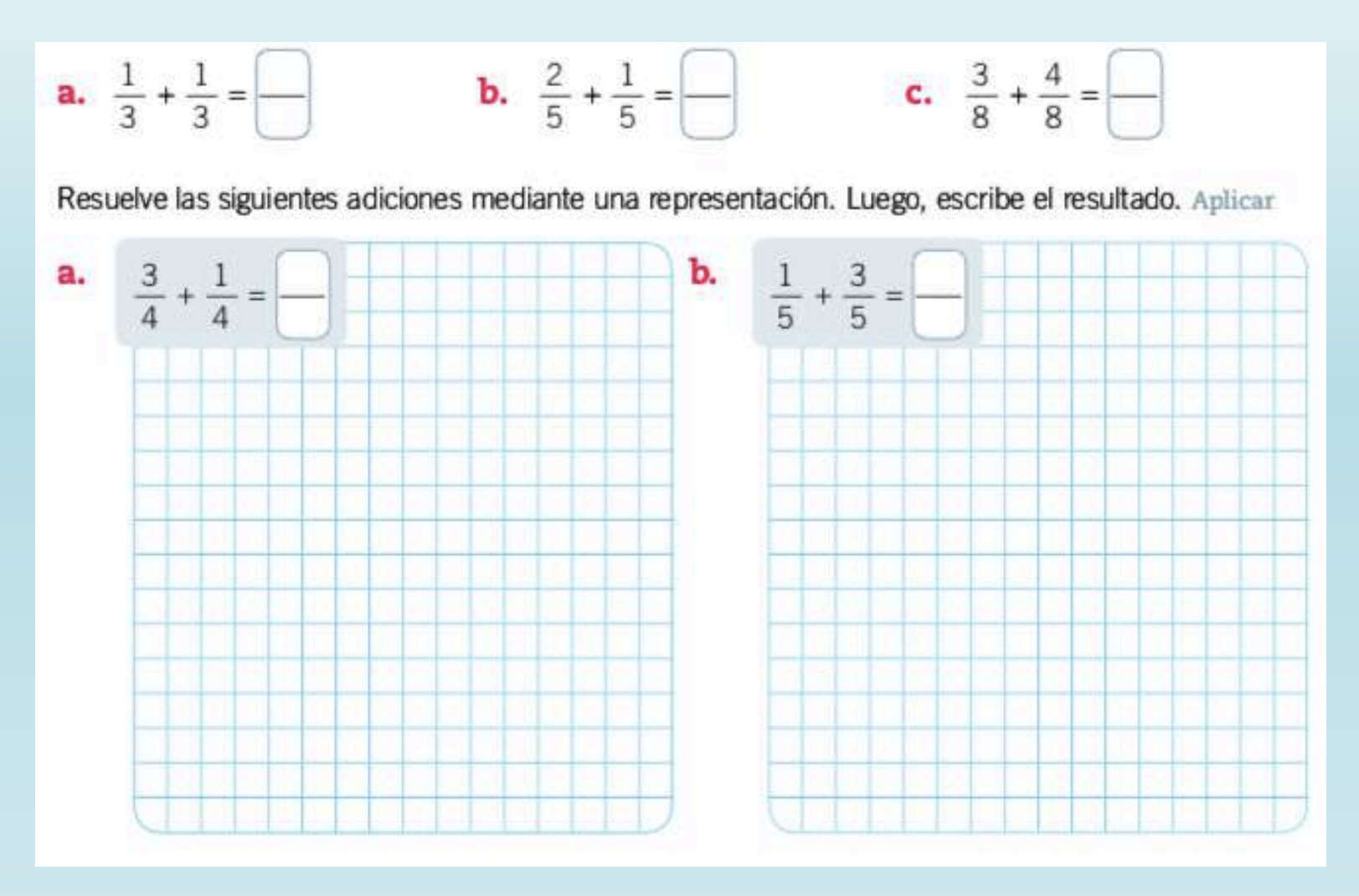

#### Sustracción de fracción de igual denominador

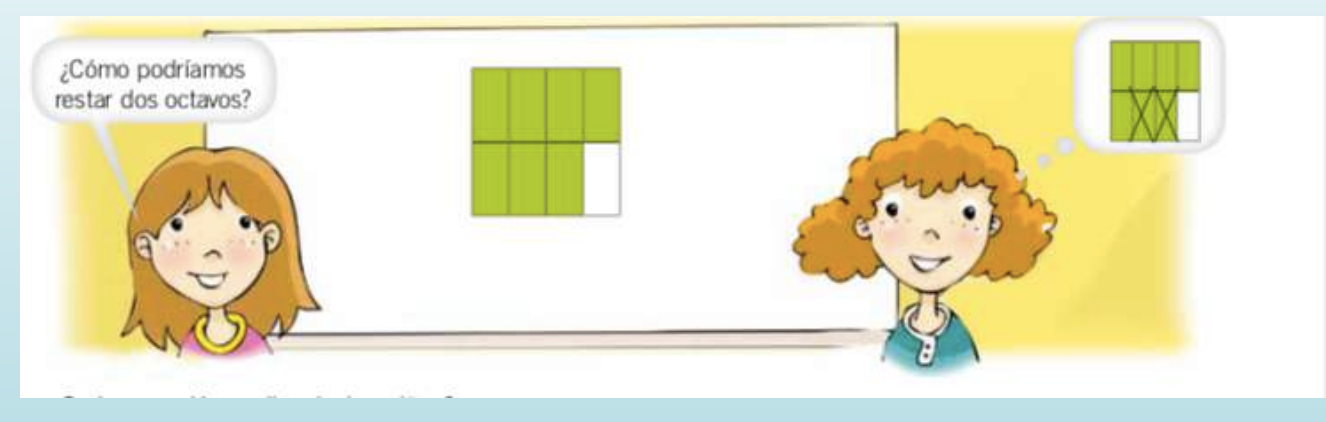

Al realizar una sustracción de fracciones de igual denominador el denominador se conserva y solo se sustrae el numerador.

$$
\frac{7}{8} - \frac{2}{8} = \frac{4}{8}
$$
 solo se sustrae el numerador  
Denominador SE CONSERVA

#### RESTA DE FRAGEIONES CON EL MISMO DENOMINADOR

#### Ejemplos:

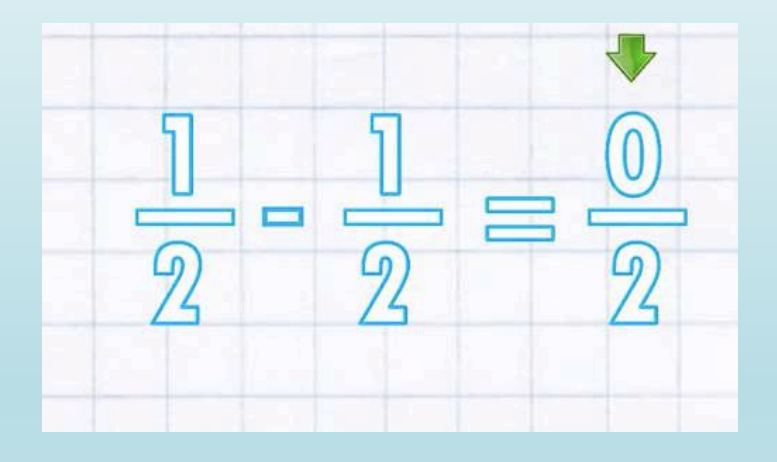

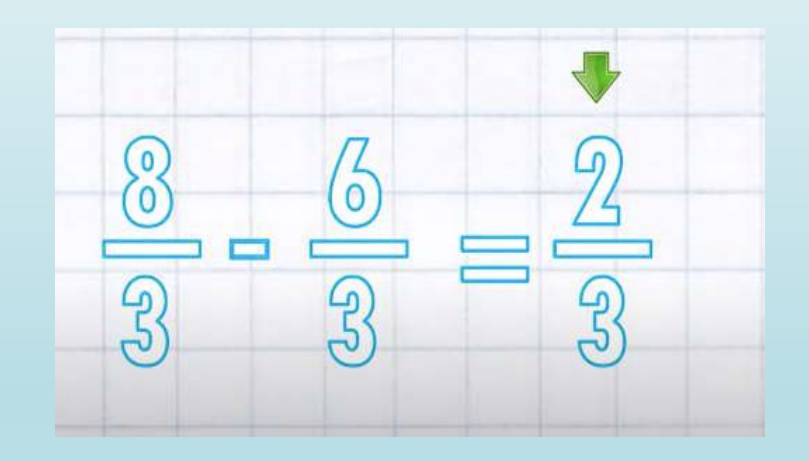

**Recuerda que al restar una fracción de igual denominador en el resultado el denominador se conserva**

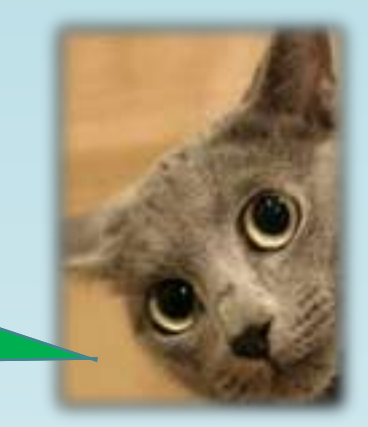

## ¡A trabajar!

Resuelve los siguientes ejercicios en tu cuaderno.

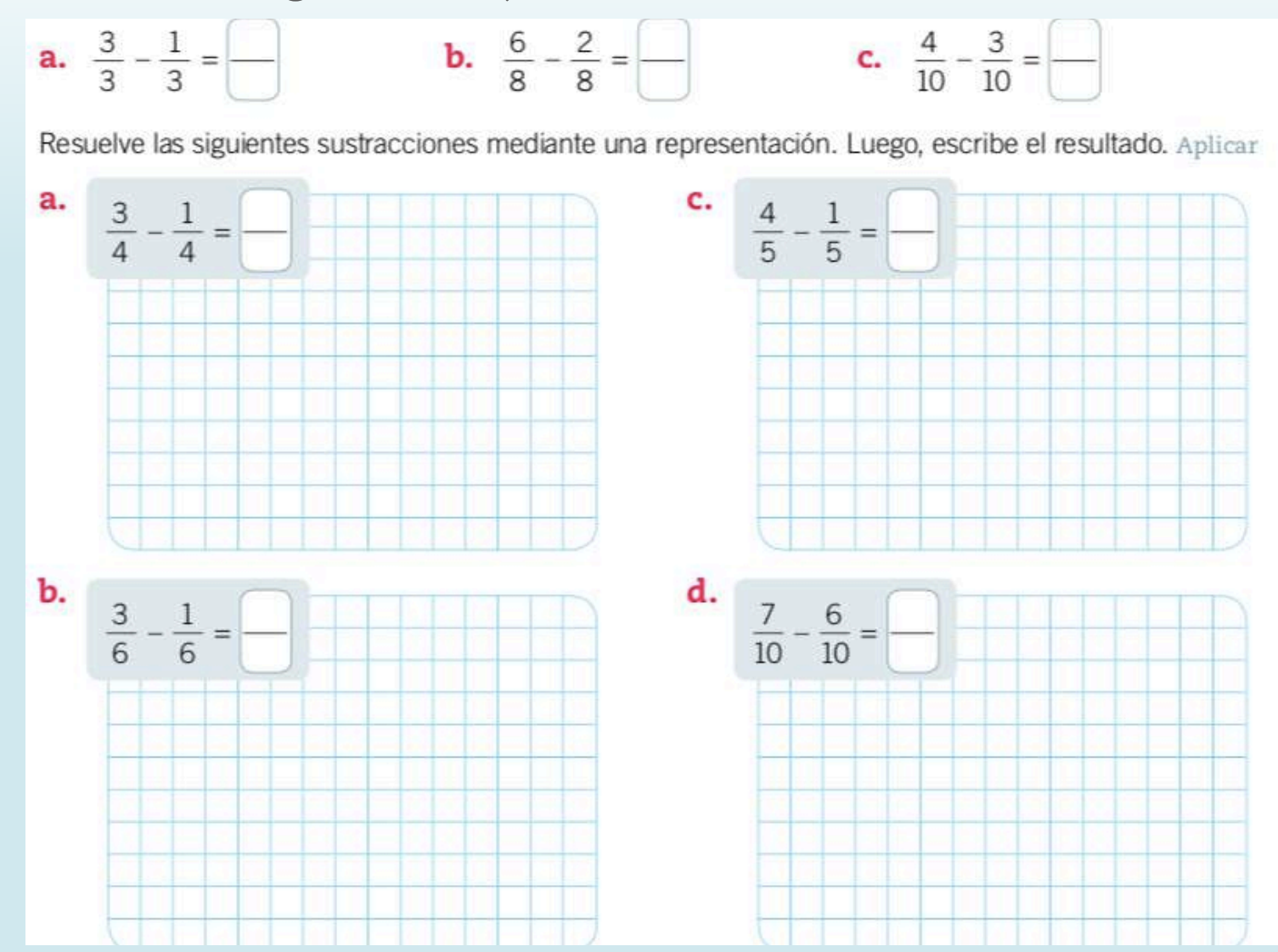

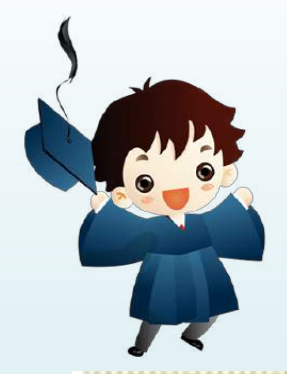

### Recuerda:

Para resolver adiciones de fracciones con igual denominador puedes representar las fracciones usando diferentes colores, y el resultado corresponderá a todo lo pintado. También puedes sumar los numeradores y conservar el denominador. Por ejemplo:  $\frac{2}{4} + \frac{3}{4}$ .

$$
\begin{array}{|c|c|c|c|c|}\hline 1 & 1 & 1 & 1 \\ \hline 6 & 6 & 6 & 6 \\ \hline \end{array}
$$

Representación gráfica

$$
\frac{2}{6} + \frac{3}{6} = \frac{2+3}{6} = \frac{5}{6}
$$

Representación simbólica

Para resolver sustracciones de fracciones con igual denominador puedes representar el minuendo y luego tachar las partes señaladas por el sustraendo: el resultado correspondería a las partes pintadas y no tachadas. También puedes restar los numeradores de las fracciones y conservar el denominador. Ejemplos:

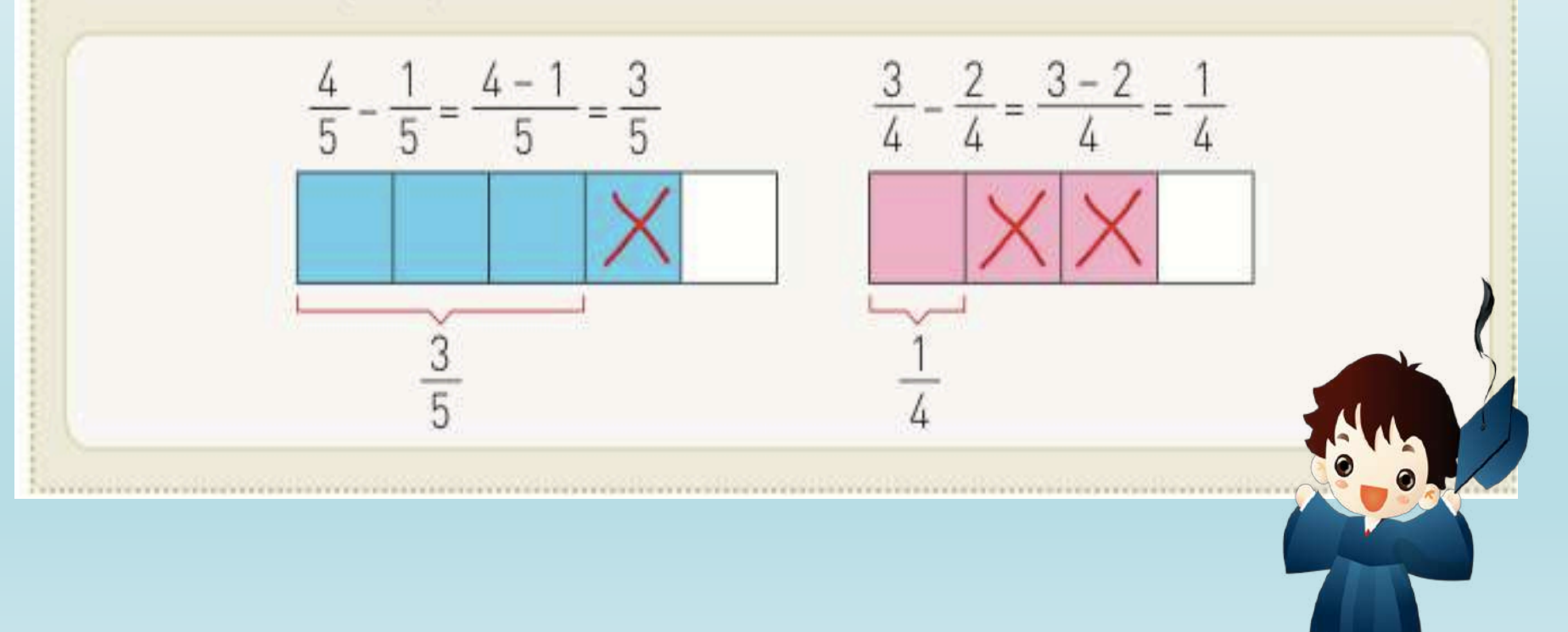

## ¡Vamos a la tarea!

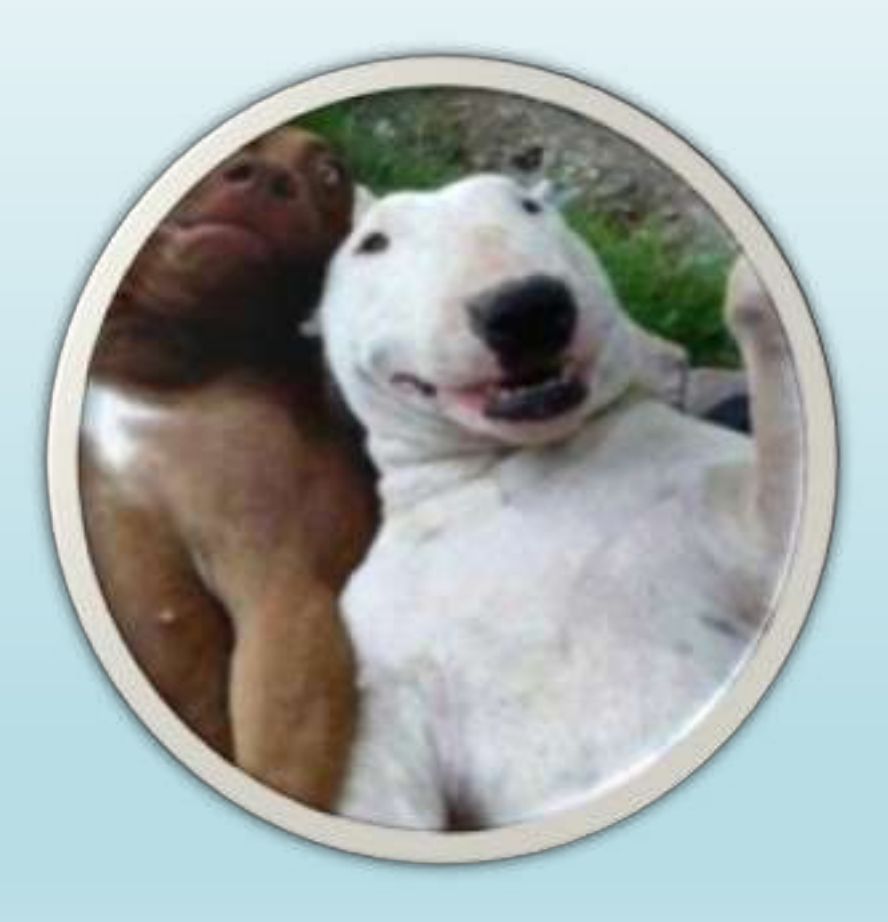